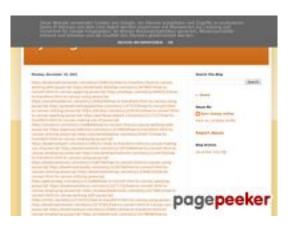

#### Analisi sito web trffuyfuyfu.blogspot.com

Generato il Dicembre 20 2022 05:35 AM

Il punteggio e 53/100

#### SEO Content

|              | Title              | tyrfhgfh<br>Lunghezza : 8<br>Idealmente, il tuo title dovrebbe contenere tra 10 e 70 caratteri (spazi<br>inclusi). Usa <u>questo strumento free</u> per calcolare la lunghezza del<br>testo.                                 |  |  |  |
|--------------|--------------------|----------------------------------------------------------------------------------------------------|--|--|--|
| $\bigotimes$ | Description        | Lunghezza : 0<br>Molto male. Non abbiamo trovato meta description nella tua pagina.<br>Usa <u>questo generatore online gratuito di meta tags</u> per creare la<br>descrizione.                                               |  |  |  |
| $\bigotimes$ | Keywords           | Molto male. Non abbiamo trovato meta keywords nella tua pagina. Usa <u>questo generatore gratuito online di meta tags</u> per creare keywords.                                                                               |  |  |  |
| $\bigotimes$ | Og Meta Properties | Questa pagina non sfrutta i vantaggi Og Properties. Questi tags<br>consentono ai social crawler di strutturare meglio la tua pagina. Use<br><u>questo generatore gratuito di og properties</u> per crearli.                  |  |  |  |
| 0            | Headings           | H1 H2 H3 H4 H5 H6<br>1 4 1 0 0 0 0                                                                                                    |  |  |  |
| $\bigotimes$ | Images             | Abbiamo trovato 1 immagini in questa pagina web.<br>1 attributi alt sono vuoti o mancanti. Aggiungi testo alternativo in<br>modo tale che i motori di ricerca possano comprendere meglio il<br>contenuto delle tue immagini. |  |  |  |
|              | Text/HTML Ratio    | Ratio : 18%                                                                                                    |  |  |  |

## SEO Content

| $\bigcirc$ |        | Buono, il rapporto testo/codice HTML di questa pagina e maggiore di<br>15, e minore di 25 percento. |
|------------|--------|----------------------------------------------------------------------------------------------------|
| $\bigcirc$ | Flash  | Perfetto, non e stato rilevato contenuto Flash in questa pagina.                                    |
| $\bigcirc$ | lframe | Grande, non sono stati rilevati Iframes in questa pagina.                                           |

#### SEO Links

| 0 | URL Rewrite                | Buono. I tuoi links appaiono friendly!                                                        |
|---|----------------------------|-----------------------------------------------------------------------------------------------|
| 0 | Underscores in the<br>URLs | Perfetto! Non sono stati rilevati underscores nei tuoi URLs.                                  |
| 0 | In-page links              | Abbiamo trovato un totale di 107 links inclusi 0 link(s) a files                              |
| 0 | Statistics                 | External Links : noFollow 0%<br>External Links : Passing Juice 96.26%<br>Internal Links 3.74% |

| Anchor                                                                                                  | Туре    | Juice         |
|----------------------------------------------------------------------------------------------------|---------|---------------|
| https://bookmark-template.com/story13346141/how-to-<br>transform-html-to-canvas-working-with-javascript | Externo | Passing Juice |
| https://bookmark-dofollow.com/story13479507/how-to-<br>convert-html-to-canvas-applying-javascript       | Externo | Passing Juice |
| https://mediajx.com/story14445315/how-to-transform-html-to-<br>canvas-using-javascript                  | Externo | Passing Juice |
| https://socialmediainuk.com/story12040244/how-to-<br>transform-html-to-canvas-using-javascript          | Externo | Passing Juice |
| https://prbookmarkingwebsites.com/story11473725/how-to-<br>convert-html-to-canvas-utilizing-javascript  | Externo | Passing Juice |

| https://dirstop.com/story12201451/how-to-convert-html-to-<br>canvas-applying-javascript                     | Externo | Passing Juice |
|----------------------------------------------------------------------------------------------------|---------|---------------|
| https://gorillasocialwork.com/story12217127/how-to-<br>transform-html-to-canvas-making-use-of-javascript    | Externo | Passing Juice |
| https://socialrus.com/story11540894/how-to-convert-html-to-<br>canvas-working-with-javascript               | Externo | Passing Juice |
| <u>https://opensocialfactory.com/story11074650/how-to-</u><br>transform-html-to-canvas-utilizing-javascript | Externo | Passing Juice |
| https://socialmediastore.net/story12030772/how-to-<br>transform-html-to-canvas-employing-javascript         | Externo | Passing Juice |
| https://bookmarkport.com/story11991417/how-to-transform-<br>html-to-canvas-making-use-of-javascript         | Externo | Passing Juice |
| https://bookmarkbirth.com/story11875486/how-to-convert-<br>html-to-canvas-employing-javascript              | Externo | Passing Juice |
| https://socialnetworkadsinfo.com/story12144702/how-to-<br>transform-html-to-canvas-using-javascript         | Externo | Passing Juice |
| <u>https://bookmarkloves.com/story12168744/how-to-convert-</u><br>html-to-canvas-using-javascript           | Externo | Passing Juice |
| https://bookmarkspedia.com/story13239784/how-to-convert-<br>html-to-canvas-utilizing-javascript             | Externo | Passing Juice |
| https://bookmarklinking.com/story13293631/how-to-convert-<br>html-to-canvas-utilizing-javascript            | Externo | Passing Juice |
| <u>https://getsocialpr.com/story12233486/how-to-convert-html-</u><br>to-canvas-applying-javascript          | Externo | Passing Juice |
| https://bookmarksfocus.com/story13277732/how-to-convert-<br>html-to-canvas-employing-javascript             | Externo | Passing Juice |
| https://myeasybookmarks.com/story13273852/how-to-<br>convert-html-to-canvas-working-with-javascript         | Externo | Passing Juice |
| https://ztndz.com/story13732501/how-to-transform-html-to-<br>canvas-using-javascript                        | Externo | Passing Juice |
| https://bookmarkshome.com/story13275361/how-to-convert-<br>html-to-canvas-using-javascript                  | Externo | Passing Juice |
| https://bookmarksurl.com/story13286210/how-to-transform-<br>html-to-canvas-employing-javascript             | Externo | Passing Juice |
| https://mixbookmark.com/story13276648/how-to-transform-<br>html-to-canvas-employing-javascript              | Externo | Passing Juice |
| https://bookmarkalexa.com/story13267105/how-to-transform-<br>html-to-canvas-working-with-javascript         | Externo | Passing Juice |

| https://bookmarkinglife.com/story13275340/how-to-convert-<br>html-to-canvas-applying-javascript              | Externo | Passing Juice |
|----------------------------------------------------------------------------------------------------|---------|---------------|
| https://e-bookmarks.com/story13272925/how-to-convert-<br>html-to-canvas-working-with-javascript              | Externo | Passing Juice |
| https://bookmark-group.com/story13280951/how-to-<br>transform-html-to-canvas-utilizing-javascript            | Externo | Passing Juice |
| https://webookmarks.com/story13290453/how-to-convert-<br>html-to-canvas-working-with-javascript              | Externo | Passing Juice |
| <u>https://checkbookmarks.com/story13282728/how-to-convert-</u><br><u>html-to-canvas-using-javascript</u>    | Externo | Passing Juice |
| https://mylittlebookmark.com/story13268101/how-to-<br>transform-html-to-canvas-working-with-javascript       | Externo | Passing Juice |
| <u>https://ariabookmarks.com/story13275525/how-to-transform-</u><br>html-to-canvas-utilizing-javascript      | Externo | Passing Juice |
| https://bookmarkfox.com/story13264965/how-to-transform-<br>html-to-canvas-employing-javascript               | Externo | Passing Juice |
| <u>https://bookmarksoflife.com/story13295492/how-to-convert-</u><br>html-to-canvas-working-with-javascript   | Externo | Passing Juice |
| https://linkedbookmarker.com/story13296876/how-to-<br>transform-html-to-canvas-using-javascript              | Externo | Passing Juice |
| https://bookmarkfavors.com/story13270498/how-to-<br>transform-html-to-canvas-utilizing-javascript            | Externo | Passing Juice |
| https://bookmarkyourpage.com/story13290432/how-to-<br>transform-html-to-canvas-employing-javascript          | Externo | Passing Juice |
| https://businessbookmark.com/story13273415/how-to-<br>transform-html-to-canvas-employing-javascript          | Externo | Passing Juice |
| https://ledbookmark.com/story13378890/how-to-convert-<br>html-to-canvas-using-javascript                     | Externo | Passing Juice |
| <u>https://socialaffluent.com/story13281034/how-to-transform-</u><br>html-to-canvas-making-use-of-javascript | Externo | Passing Juice |
| https://tornadosocial.com/story13289759/how-to-convert-<br>html-to-canvas-working-with-javascript            | Externo | Passing Juice |
| <u>https://topsocialplan.com/story13280565/how-to-transform-<br/>html-to-canvas-making-use-of-javascript</u> | Externo | Passing Juice |
| https://socialbuzzmaster.com/story13274712/how-to-<br>transform-html-to-canvas-using-javascript              | Externo | Passing Juice |
| https://social4geek.com/story13282914/how-to-transform-<br>html-to-canvas-utilizing-javascript               | Externo | Passing Juice |

| https://socialstrategie.com/story13280143/how-to-transform-<br>html-to-canvas-making-use-of-javascript    | Externo | Passing Juice |
|----------------------------------------------------------------------------------------------------|---------|---------------|
| <u>https://thekiwisocial.com/story13298980/how-to-transform-</u><br>html-to-canvas-utilizing-javascript   | Externo | Passing Juice |
| https://socialupme.com/story13272167/how-to-transform-<br>html-to-canvas-using-javascript                 | Externo | Passing Juice |
| https://tvsocialnews.com/story13282837/how-to-convert-html-<br>to-canvas-employing-javascript             | Externo | Passing Juice |
| https://wavesocialmedia.com/story13295380/how-to-convert-<br>html-to-canvas-utilizing-javascript          | Externo | Passing Juice |
| https://thesocialcircles.com/story13271436/how-to-transform-<br>html-to-canvas-utilizing-javascript       | Externo | Passing Juice |
| https://socialbaskets.com/story13291611/how-to-transform-<br>html-to-canvas-making-use-of-javascript      | Externo | Passing Juice |
| https://socialtechnet.com/story13274724/how-to-convert-<br>html-to-canvas-using-javascript                | Externo | Passing Juice |
| https://reallivesocial.com/story13281520/how-to-convert-<br>html-to-canvas-using-javascript               | Externo | Passing Juice |
| <u>https://highkeysocial.com/story13265020/how-to-transform-</u><br>html-to-canvas-employing-javascript   | Externo | Passing Juice |
| https://esocialmall.com/story13287569/how-to-transform-<br>html-to-canvas-making-use-of-javascript        | Externo | Passing Juice |
| https://thesocialdelight.com/story13279579/how-to-transform-<br>html-to-canvas-employing-javascript       | Externo | Passing Juice |
| https://sociallytraffic.com/story13272894/how-to-convert-<br>html-to-canvas-working-with-javascript       | Externo | Passing Juice |
| <u>https://thesocialintro.com/story13268090/how-to-convert-</u><br>html-to-canvas-working-with-javascript | Externo | Passing Juice |
| https://socialislife.com/story13251645/how-to-transform-html-<br>to-canvas-working-with-javascript        | Externo | Passing Juice |
| https://socialdummies.com/story13246732/how-to-transform-<br>html-to-canvas-using-javascript              | Externo | Passing Juice |
| https://social40.com/story13245070/how-to-convert-html-to-<br>canvas-working-with-javascript              | Externo | Passing Juice |
| https://social-galaxy.com/story13259227/how-to-transform-<br>html-to-canvas-utilizing-javascript          | Externo | Passing Juice |
| https://getsocialselling.com/story13274112/how-to-transform-<br>html-to-canvas-making-use-of-javascript   | Externo | Passing Juice |

| https://isocialfans.com/story13274166/how-to-transform-html-<br>to-canvas-utilizing-javascript            | Externo | Passing Juice |
|----------------------------------------------------------------------------------------------------|---------|---------------|
| https://directmysocial.com/story13274129/how-to-convert-<br>html-to-canvas-working-with-javascript        | Externo | Passing Juice |
| https://socialfactories.com/story13260629/how-to-transform-<br>html-to-canvas-using-javascript            | Externo | Passing Juice |
| https://sociallweb.com/story13256814/how-to-transform-html-<br>to-canvas-making-use-of-javascript         | Externo | Passing Juice |
| https://onelifesocial.com/story13252922/how-to-convert-html-<br>to-canvas-utilizing-javascript            | Externo | Passing Juice |
| https://socialioapp.com/story13257191/how-to-transform-<br>html-to-canvas-utilizing-javascript            | Externo | Passing Juice |
| <u>https://socialexpresions.com/story13274125/how-to-convert-</u><br>html-to-canvas-utilizing-javascript  | Externo | Passing Juice |
| https://mysocialquiz.com/story13265743/how-to-transform-<br>html-to-canvas-using-javascript               | Externo | Passing Juice |
| https://mysocialport.com/story13281249/how-to-convert-html-<br>to-canvas-working-with-javascript          | Externo | Passing Juice |
| https://mysocialfeeder.com/story13270250/how-to-convert-<br>html-to-canvas-employing-javascript           | Externo | Passing Juice |
| https://express-page.com/story13275797/how-to-convert-<br>html-to-canvas-applying-javascript              | Externo | Passing Juice |
| https://pageoftoday.com/story13252245/how-to-transform-<br>html-to-canvas-making-use-of-javascript        | Externo | Passing Juice |
| https://livebackpage.com/story13246693/how-to-transform-<br>html-to-canvas-utilizing-javascript           | Externo | Passing Juice |
| https://ok-social.com/story13276233/how-to-convert-html-to-<br>canvas-employing-javascript                | Externo | Passing Juice |
| <u>https://get-social-now.com/story13198892/how-to-convert-</u><br>html-to-canvas-working-with-javascript | Externo | Passing Juice |
| https://socialimarketing.com/story13270753/how-to-<br>transform-html-to-canvas-using-javascript           | Externo | Passing Juice |
| <u>https://socialeweb.com/story13262737/how-to-convert-html-</u><br>to-canvas-employing-javascript        | Externo | Passing Juice |
| https://yoursocialpeople.com/story13269613/how-to-<br>transform-html-to-canvas-utilizing-javascript       | Externo | Passing Juice |
| https://wisesocialsmedia.com/story13274860/how-to-convert-<br>html-to-canvas-working-with-javascript      | Externo | Passing Juice |
|                                                                                                    |         |               |

| https://socialwebleads.com/story13279639/how-to-convert:<br>html-to-canvas-applying-javascriptExternoPassing Juicehttps://socialwebconsult.com/story13276394/how-to-convert:<br>html-to-canvas-employing-javascriptExternoPassing Juicehttps://socialbuzztoday.com/story13261589/how-to-<br>transform-html-to-canvas-working-with-javascriptExternoPassing Juicehttps://socialbuzzted.com/story13265528/how-to-<br>transform-html-to-canvas-using-javascriptExternoPassing Juicehttps://socialbuzzfeed.com/story13267365/how-to-convert:<br>html-to-canvas-using-javascriptExternoPassing Juicehttps://socialbuzzfeed.com/story13267365/how-to-cronvert:<br>html-to-canvas-using-javascriptExternoPassing Juicehttps://my-social-box.com/story13251133/how-to-transform-<br>html-to-canvas-using-javascriptExternoPassing Juicehttps://my-social-box.com/story13257945/how-to-convert-<br>html-to-canvas-using-javascriptExternoPassing Juicehttps://getsocial.com/story13257945/how-to-convert-<br>html-to-canvas-making-use-of-javascriptExternoPassing Juicehttps://getsocial.com/story13257945/how-to-convert-<br>transform-html-to-canvas-working-with-javascriptExternoPassing Juicehttps://getsocial.com/story13254115/how-to-convert-<br>transform-html-to-canvas-working-with-javascriptExternoPassing Juicehttps://getsocial.com/story13228744/how-to-convert-<br>transform-html-to-canvas-working-with-javascriptExternoPassing Juicehttps://getsocial.com/story1326415/how-to-convert-<br>transform-html-to-canvas-applying-javascriptExternoPassing Juicehttps://getsocial.com/story1326416/how- | https://wise-social.com/story13263410/how-to-transform-<br>html-to-canvas-applying-javascript | Externo | Passing Juice |
|----------------------------------------------------------------------------------------------------|-----------------------------------------------------------------------------------------------|---------|---------------|
| html-to-canvas-employing-javascriptInterferencehttps://socialbuzztoday.com/story13265589/how-to-<br>transform-html-to-canvas-using-javascriptExternoPassing Juicehttps://socialbuzzteed.com/story13265528/how-to-<br>transform-html-to-canvas-using-javascriptExternoPassing Juicehttps://socialbuzzteed.com/story13267365/how-to-convert-<br>html-to-canvas-applying-javascriptExternoPassing Juicehttps://mysocialguides.com/story13287978/how-to-transform-<br>                                                                                                    |                                                                                               | Externo | Passing Juice |
| Transform-html-to-canvas-working-with-javascripthttps://socialmediaentry.com/story13285528/how-to-<br>transform-html-to-canvas-using-javascriptExternoPassing Juicehttps://socialbuzzfeed.com/story13287978/how-to-convert-<br>html-to-canvas-applying-javascriptExternoPassing Juicehttps://mysocialguides.com/story13287978/how-to-transform-<br>html-to-canvas-using-javascriptExternoPassing Juicehttps://mysocial.box.com/story13251133/how-to-transform-<br>html-to-canvas-utilizing-javascriptExternoPassing Juicehttps://madesocials.com/story13253124/how-to-transform-<br>html-to-canvas-utilizing-javascriptExternoPassing Juicehttps://guidemysocial.com/story13253124/how-to-transform-<br>html-to-canvas-employing-javascriptExternoPassing Juicehttps://guidemysocial.com/story1325945/how-to-<br>transform-html-to-canvas-working-with-javascriptExternoPassing Juicehttps://guidemysocial.com/story13254115/how-to-<br>transform-html-to-canvas-working-with-javascriptExternoPassing Juicehttps://guidemysocial.com/story1325415/how-to-<br>transform-html-to-canvas-working-with-javascriptExternoPassing Juicehttps://guidemysocial.com/story1325415/how-to-<br>transform-html-to-canvas-working-with-javascriptExternoPassing Juicehttps://webnowmedia.com/story13249429/how-to-convert-<br>timl-to-canvas-applying-javascriptExternoPassing Juicehttps://webnowmedia.com/story13249129/how-to-convert-<br>timl-to-canvas-applying-javascriptExternoPassing Juicehttps://webnowmedia.com/story1324919/how-to-convert-<br>timl-to-canvas-applying-javascriptExternoPassing Ju             |                                                                                               | Externo | Passing Juice |
| transform-html-to-canvas-using-javascriptIntermhttps://socialbuzzfeed.com/story13267365/how-to-convert-<br>html-to-canvas-applying-javascriptExternoPassing Juicehttps://mysocialguides.com/story13287978/how-to-transform-<br>html-to-canvas-using-javascriptExternoPassing Juicehttps://my-social-box.com/story13251133/how-to-transform-<br>html-to-canvas-utilizing-javascriptExternoPassing Juicehttps://madesocials.com/story13253124/how-to-transform-<br>html-to-canvas-utilizing-javascriptExternoPassing Juicehttps://guidemysocial.com/story13272055/how-to-convert-<br>html-to-canvas-making-use-of-javascriptExternoPassing Juicehttps://getsocialnetwork.com/story13257945/how-to-<br>transform-html-to-canvas-working-with-javascriptExternoPassing Juicehttps://getsocial.com/story13254115/how-to-<br>transform-html-to-canvas-working-with-javascriptExternoPassing Juicehttps://getsocialsource.com/story13254115/how-to-<br>transform-html-to-canvas-working-with-javascriptExternoPassing Juicehttps://webnowmedia.com/story13249429/how-to-convert-<br>html-to-canvas-applying-javascriptExternoPassing Juicehttps://webnowmedia.com/story13249429/how-to-convert-<br>thml-to-canvas-applying-javascriptExternoPassing Juicehttps://thebokpage.com/story1329134/how-to-convert-<br>thml-to-canvas-applying-javascriptExternoPassing Juicehttps://thebokpage.com/story13295134/how-to-convert-<br>thml-to-canvas-applying-javascriptPassing Juicehttps://techonpage.com/story13295134/how-to-convert-<br>thml-to-canvas-applying-javascriptPassing Juicehttps://techonpage.com/          |                                                                                               | Externo | Passing Juice |
| html-to-canvas-applying-javascripthttps://mysocialguides.com/story13287978/how-to-transform:<br>html-to-canvas-using-javascriptExternoPassing Juicehttps://mysocial-box.com/story13251133/how-to-transform:<br>html-to-canvas-utilizing-javascriptExternoPassing Juicehttps://madesocials.com/story13253124/how-to-transform:<br>httml-to-canvas-utilizing-javascriptExternoPassing Juicehttps://guidemysocial.com/story13272055/how-to-convert:<br>httml-to-canvas-making-use-of-javascriptExternoPassing Juicehttps://getsocialnetwork.com/story13257945/how-to-<br>transform-html-to-canvas-working-with-javascriptExternoPassing Juicehttps://getsocialsource.com/story13257945/how-to-<br>transform-html-to-canvas-working-with-javascriptExternoPassing Juicehttps://getsocialsource.com/story1325945/how-to-<br>transform-html-to-canvas-working-with-javascriptExternoPassing Juicehttps://getsocialsource.com/story13249429/how-to-convert-<br>html-to-canvas-working-with-javascriptExternoPassing Juicehttps://likindsofsocial.com/story13238744/how-to-convert-<br>html-to-canvas-applying-javascriptExternoPassing Juicehttps://thebookpage.com/story13246919/how-to-convert-<br>html-to-canvas-applying-javascriptExternoPassing Juicehttps://thebookpage.com/story132265134/how-to-convert-<br>html-to-canvas-applying-javascriptExternoPassing Juicehttps://thebookpage.com/story13246919/how-to-convert-<br>html-to-canvas-applying-javascriptExternoPassing Juicehttps://thebookpage.com/story132260361/how-to-convert-html-toExternoPassing Juicehttps://infopagex.com/st                  |                                                                                               | Externo | Passing Juice |
| html-to-canvas-using-javascriptExternoPassing Juicehttps://madesocials.com/story13253124/how-to-transform-<br>html-to-canvas-employing-javascriptExternoPassing Juicehttps://madesocials.com/story13253124/how-to-transform-<br>html-to-canvas-employing-javascriptExternoPassing Juicehttps://guidemysocial.com/story13253124/how-to-transform-<br>html-to-canvas-employing-javascriptExternoPassing Juicehttps://guidemysocial.com/story13257945/how-to-<br>transform-html-to-canvas-working-with-javascriptExternoPassing Juicehttps://getsocialsource.com/story13257945/how-to-<br>transform-html-to-canvas-working-with-javascriptExternoPassing Juicehttps://getsocialsource.com/story13254115/how-to-transform-<br>html-to-canvas-making-use-of-javascriptExternoPassing Juicehttps://getsocialsource.com/story13249429/how-to-convert-<br>transform-html-to-canvas-working-with-javascriptExternoPassing Juicehttps://webnowmedia.com/story13249429/how-to-convert-<br>html-to-canvas-applying-javascriptExternoPassing Juicehttps://thebookpage.com/story1324919/how-to-convert-<br>html-to-canvas-applying-javascriptExternoPassing Juicehttps://thebookpage.com/story1324919/how-to-convert-<br>html-to-canvas-applying-javascriptExternoPassing Juicehttps://thebookpage.com/story13295134/how-to-convert-html-<br>to-canvas-applying-javascriptExternoPassing Juicehttps://infopagex.com/story13260361/how-to-convert-html-<br>to-canvas-applying-javascriptPassing Juice                                                                                                    |                                                                                               | Externo | Passing Juice |
| html-to-canvas-utilizing-javascriptExternoPassing Juicehttps://madesocials.com/story13253124/how-to-transform-<br>html-to-canvas-employing-javascriptExternoPassing Juicehttps://guidemysocial.com/story13272055/how-to-convert-<br>html-to-canvas-making-use-of-javascriptExternoPassing Juicehttps://getsocialnetwork.com/story13257945/how-to-<br>transform-html-to-canvas-working-with-javascriptExternoPassing Juicehttps://getsocialsource.com/story13257945/how-to-<br>transform-html-to-canvas-working-with-javascriptExternoPassing Juicehttps://getsocialsource.com/story13254115/how-to-<br>transform-html-to-canvas-making-use-of-javascriptExternoPassing Juicehttps://getsocialsource.com/story13249429/how-to-convert-<br>html-to-canvas-working-with-javascriptExternoPassing Juicehttps://thebookpage.com/story13249429/how-to-convert-<br>html-to-canvas-applying-javascriptExternoPassing Juicehttps://thebookpage.com/story13246919/how-to-convert-<br>html-to-canvas-applying-javascriptExternoPassing Juicehttps://thebookpage.com/story13295134/how-to-convert-html-<br>to-canvas-applying-javascriptExternoPassing Juicehttps://thebookpage.com/story13260361/how-to-convert-html-to-<br>to-canvas-applying-javascriptExternoPassing Juice                                                                                                    |                                                                                               | Externo | Passing Juice |
| html-to-canvas-employing-javascriptFactorhttps://guidemysocial.com/story13272055/how-to-convert-<br>html-to-canvas-making-use-of-javascriptExternoPassing Juicehttps://getsocialnetwork.com/story13257945/how-to-<br>transform-html-to-canvas-working-with-javascriptExternoPassing Juicehttps://getsocialsource.com/story13254115/how-to-transform-<br>html-to-canvas-making-use-of-javascriptExternoPassing Juicehttps://getsocialsource.com/story13254115/how-to-convert-<br>html-to-canvas-making-use-of-javascriptExternoPassing Juicehttps://allkindsofsocial.com/story13249429/how-to-convert-<br>html-to-canvas-working-with-javascriptExternoPassing Juicehttps://webnowmedia.com/story13238744/how-to-convert-<br>html-to-canvas-applying-javascriptExternoPassing Juicehttps://thebookpage.com/story13246919/how-to-convert-<br>html-to-canvas-applying-javascriptExternoPassing Juicehttps://techonpage.com/story13295134/how-to-convert-html-<br>to-canvas-applying-javascriptExternoPassing Juicehttps://techonpage.com/story13260361/how-to-convert-html-<br>to-canvas-applying-javascriptExternoPassing Juice                                                                                                    |                                                                                               | Externo | Passing Juice |
| html-to-canvas-making-use-of-javascriptExternoPassing Juicehttps://getsocialnetwork.com/story13257945/how-to-<br>transform-html-to-canvas-working-with-javascriptExternoPassing Juicehttps://getsocialsource.com/story13254115/how-to-transform-<br>html-to-canvas-making-use-of-javascriptExternoPassing Juicehttps://allkindsofsocial.com/story13249429/how-to-convert-<br>html-to-canvas-working-with-javascriptExternoPassing Juicehttps://lebnowmedia.com/story13238744/how-to-convert-<br>html-to-canvas-applying-javascriptExternoPassing Juicehttps://thebookpage.com/story13246919/how-to-transform-<br>html-to-canvas-using-javascriptExternoPassing Juicehttps://techonpage.com/story13295134/how-to-convert-<br>to-canvas-applying-javascriptExternoPassing Juicehttps://techonpage.com/story13260361/how-to-convert-html-to-<br>to-canvas-applying-javascriptExternoPassing Juice                                                                                                    |                                                                                               | Externo | Passing Juice |
| transform-html-to-canvas-working-with-javascriptExternoPassing Juicehttps://getsocialsource.com/story13254115/how-to-transform-<br>html-to-canvas-making-use-of-javascriptExternoPassing Juicehttps://allkindsofsocial.com/story13249429/how-to-convert-<br>html-to-canvas-working-with-javascriptExternoPassing Juicehttps://webnowmedia.com/story13238744/how-to-convert-<br>html-to-canvas-applying-javascriptExternoPassing Juicehttps://webnowmedia.com/story13238744/how-to-convert-<br>html-to-canvas-applying-javascriptExternoPassing Juicehttps://thebookpage.com/story13246919/how-to-transform-<br>html-to-canvas-using-javascriptExternoPassing Juicehttps://thebookpage.com/story13295134/how-to-convert-html-<br>to-canvas-applying-javascriptExternoPassing Juicehttps://infopagex.com/story13260361/how-to-convert-html-to-<br>ExternoExternoPassing Juice                                                                                                    |                                                                                               | Externo | Passing Juice |
| html-to-canvas-making-use-of-javascriptExternoPassing Juicehttps://allkindsofsocial.com/story13249429/how-to-convert-<br>html-to-canvas-working-with-javascriptExternoPassing Juicehttps://webnowmedia.com/story13238744/how-to-convert-<br>html-to-canvas-applying-javascriptExternoPassing Juicehttps://thebookpage.com/story13246919/how-to-transform-<br>html-to-canvas-using-javascriptExternoPassing Juicehttps://techonpage.com/story13295134/how-to-convert-html-<br>to-canvas-applying-javascriptExternoPassing Juicehttps://infopagex.com/story13260361/how-to-convert-html-to-ExternoPassing Juice                                                                                                    |                                                                                               | Externo | Passing Juice |
| html-to-canvas-working-with-javascriptExternoPassing Juicehttps://webnowmedia.com/story13238744/how-to-convert-<br>html-to-canvas-applying-javascriptExternoPassing Juicehttps://thebookpage.com/story13246919/how-to-transform-<br>html-to-canvas-using-javascriptExternoPassing Juicehttps://techonpage.com/story13295134/how-to-convert-html-<br>to-canvas-applying-javascriptExternoPassing Juicehttps://infopagex.com/story13260361/how-to-convert-html-to-ExternoPassing Juice                                                                                                    |                                                                                               | Externo | Passing Juice |
| html-to-canvas-applying-javascript Externo Passing Juice   https://thebookpage.com/story13246919/how-to-transform-<br>html-to-canvas-using-javascript Externo Passing Juice   https://techonpage.com/story13295134/how-to-convert-html-<br>to-canvas-applying-javascript Externo Passing Juice   https://infopagex.com/story13260361/how-to-convert-html-to- Externo Passing Juice                                                                                                    |                                                                                               | Externo | Passing Juice |
| html-to-canvas-using-javascript Image: Com/story13295134/how-to-convert-html-   https://techonpage.com/story13295134/how-to-convert-html- Externo Passing Juice   https://infopagex.com/story13260361/how-to-convert-html-to- Externo Passing Juice                                                                                                    |                                                                                               | Externo | Passing Juice |
| to-canvas-applying-javascript     https://infopagex.com/story13260361/how-to-convert-html-to-   Externo   Passing Juice                                                                                                    |                                                                                               | Externo | Passing Juice |
|                                                                                                    |                                                                                               | Externo | Passing Juice |
|                                                                                                    |                                                                                               | Externo | Passing Juice |
| https://thesocialvibes.com/story13275995/how-to-convert- Externo Passing Juice<br>html-to-canvas-applying-javascript                                                                                                    |                                                                                               | Externo | Passing Juice |
| https://socialistener.com/story13264501/how-to-transform-<br>html-to-canvas-utilizing-javascript Externo Passing Juice                                                                                                    |                                                                                               | Externo | Passing Juice |

| No comments:      | Interno | Passing Juice |
|-------------------|---------|---------------|
| Home              | Interno | Passing Juice |
| Posts (Atom)      | Interno | Passing Juice |
| Earn money online | Externo | Passing Juice |
| Report Abuse      | Externo | Passing Juice |
| December 2022     | Interno | Passing Juice |
| <u>Blogger</u>    | Externo | Passing Juice |

## SEO Keywords

| 0 | Keywords Cloud | httpswisesocialsmediastory13274860howconvert-                                                                                                    |
|---|----------------|----------------------------------------------------------------------------------------------------|
|   |                | htmlcanvas-workingjavascript <b>Share</b><br>httpsok-socialstory13276233howconvert-<br>htmlcanvas-employing-javascript<br>httpssocialimarketingstory13270753howtransfor<br>m-htmlcanvas-using-javascript<br>httpslivebackpagestory13246693howtransform-<br>htmlcanvas-utilizing-javascript monday<br>httpsget-social-nowstory13198892howconvert- |
|   |                | htmlcanvas-workingjavascript <b>december</b><br>httpsyoursocialpeoplestory13269613howtransfor<br>m-htmlcanvas-utilizing-javascript<br>httpssocialewebstory13262737howconvert-<br>htmlcanvas-employing-javascript                                                                                                    |

# Consistenza Keywords

| Keyword                                                              | Contenuto | Title | Keywords | Description | Headings |
|----------------------------------------------------------------------|-----------|-------|----------|-------------|----------|
| share                                                                | 3         | ×     | ×        | ×           | ×        |
| december                                                             | 2         | ×     | ×        | ×           | ×        |
| monday                                                               | 1         | ×     | ×        | ×           | ×        |
| httpswisesocialsm<br>ediastory1327486<br>0howconvert-ht<br>mlcanvas- | 1         | ×     | ×        | ×           | ×        |

## Consistenza Keywords

| workingjavascrip<br>t                                                                          |   |   |   |   |   |
|------------------------------------------------------------------------------------------------|---|---|---|---|---|
| httpsyoursocialpe<br>oplestory1326961<br>3howtransform-h<br>tmlcanvas-<br>utilizing-javascript | 1 | × | × | × | × |

#### Usabilita

| 0            | Url          | Dominio : trffuyfuyfu.blogspot.com<br>Lunghezza : 24 |
|--------------|--------------|------------------------------------------------------|
| 0            | Favicon      | Grande, il tuo sito usa una favicon.                 |
| $\bigotimes$ | Stampabilita | Non abbiamo riscontrato codice CSS Print-Friendly.   |
| 0            | Lingua       | Buono. La tua lingua dichiarata en.                  |
| $\bigotimes$ | Dublin Core  | Questa pagina non sfrutta i vantaggi di Dublin Core. |

#### Documento

| 0            | Doctype                         | HTML 5                                                              |  |  |
|--------------|---------------------------------|---------------------------------------------------------------------|--|--|
| $\bigcirc$   | Encoding                        | Perfetto. Hai dichiarato che il tuo charset e UTF-8.                |  |  |
| $\bigotimes$ | Validita W3C                    | Errori : 24<br>Avvisi : 12                                          |  |  |
| $\bigcirc$   | Email Privacy                   | Grande. Nessun indirizzo mail e stato trovato in plain text!        |  |  |
| $\bigcirc$   | Deprecated HTML                 | Grande! Non abbiamo trovato tags HTML deprecati nel tuo codice.     |  |  |
| 0            | Suggerimenti per<br>velocizzare | X Attenzione! Cerca di evitare di utilizzare nested tables in HTML. |  |  |

#### Documento

| 1 | Perfetto. Nessun codice css inline e stato trovato nei tags<br>HTML! |
|---|----------------------------------------------------------------------|
| ~ | Grande, il tuo sito web ha pochi file CSS.                           |
| ~ | Perfetto, il tuo sito web ha pochi file JavaScript.                  |
| • | Perfetto, il vostro sito si avvale di gzip.                          |

#### Mobile

| Mobile Optim | Mobile Optimization | × | Apple Icon        |
|--------------|---------------------|---|-------------------|
|              |                     | ~ | Meta Viewport Tag |
|              |                     | * | Flash content     |

#### Ottimizzazione

| XML Sitemap | Grande, il vostro sito ha una sitemap XML.                                                                                                    |             |  |
|-------------|----------------------------------------------------------------------------------------------------|-------------|--|
|             | http://trffuyfuyfu.blogspot.com/sitemap.xml                                                                                                    |             |  |
|             | https://trffuyfuyfu.blogspot.com/sitemap.xml                                                                                                    |             |  |
| Robots.txt  | http://trffuyfuyfu.blogspot.com/robots.txt                                                                                                    |             |  |
|             | Grande, il vostro sito ha un file robots.txt.                                                                                                    |             |  |
| Analytics   |                                                                                                    | Non trovato |  |
|             | Non abbiamo rilevato uno strumento di analisi installato su questo sito web.                                                                                                    |             |  |
|             | Web analytics consentono di misurare l'attività dei visitatori sul tuo sito<br>web. Si dovrebbe avere installato almeno un strumento di analisi, ma<br>può anche essere buona per installare una seconda, al fine di un<br>controllo incrociato dei dati. |             |  |